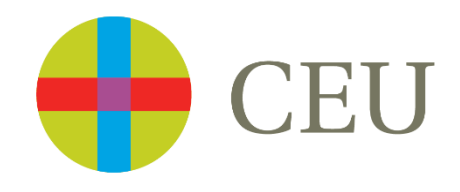

# **SERVICIO DE OBTENCIÓN DE DOCUMENTOS**

Formulario de petición de documentos. Guía de uso

Biblioteca-CRAI

## **SERVICIO DE OBTENCIÓN DE DOCUMENTOS (SOD)**

Desde la web de Biblioteca > Servicios

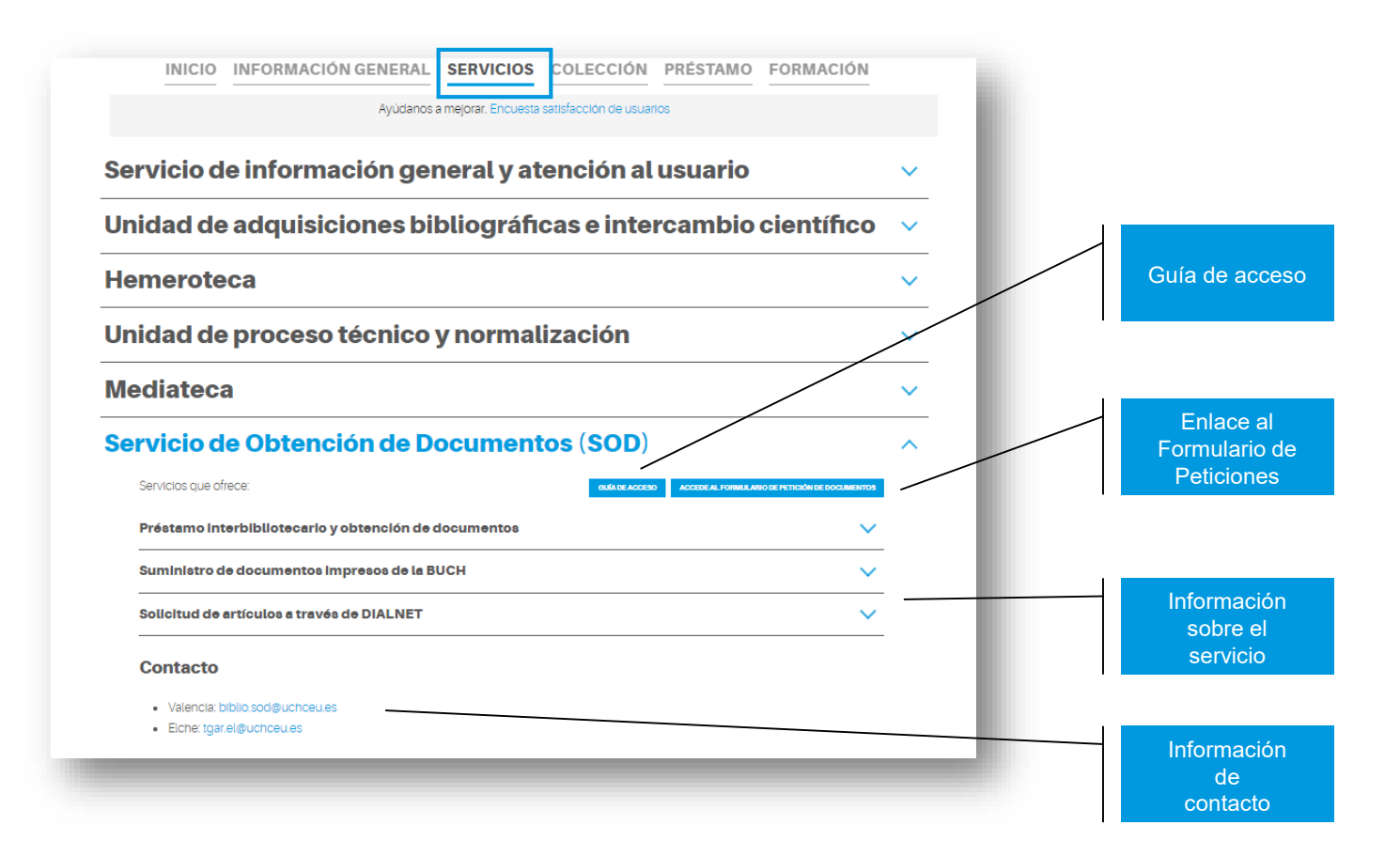

### **SOLICITAR EL ALTA EN EL SOD**

Desde el Formulario de Peticiones

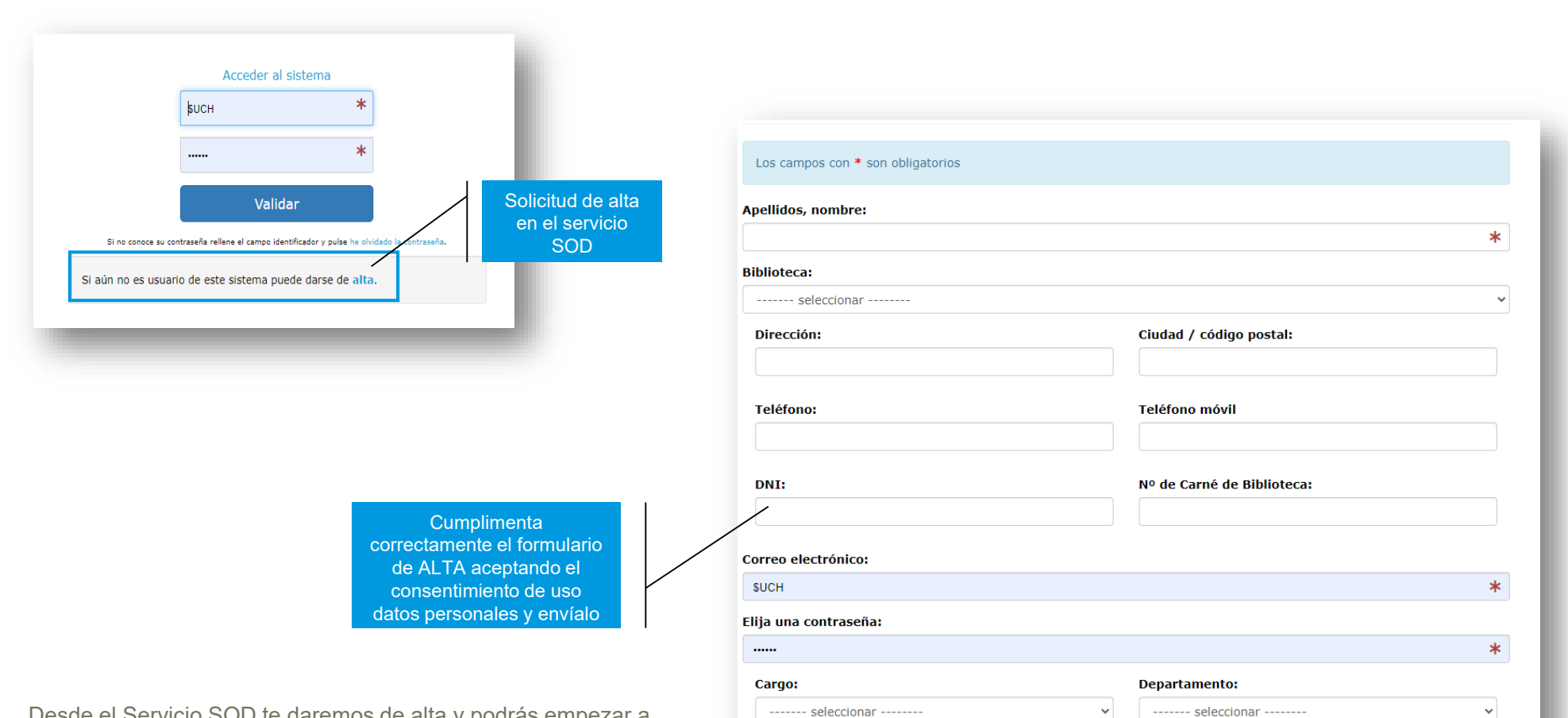

Desde el Servicio SOD te daremos de alta y podrás empezar a solicitar los libros o artículos que necesites

#### **FORMULARIO DEL SOD**

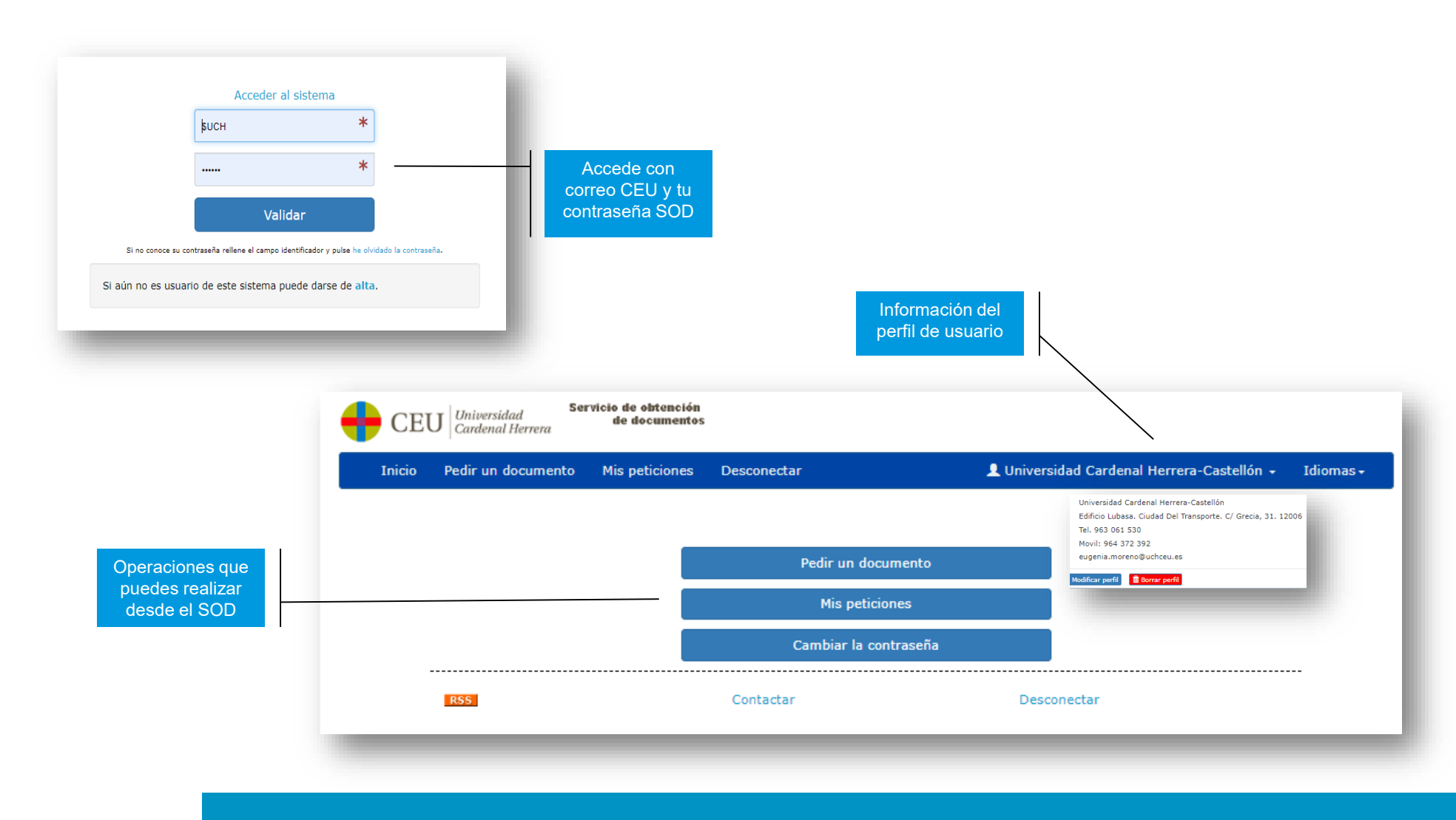

#### **PEDIR UN DOCUMENTO**

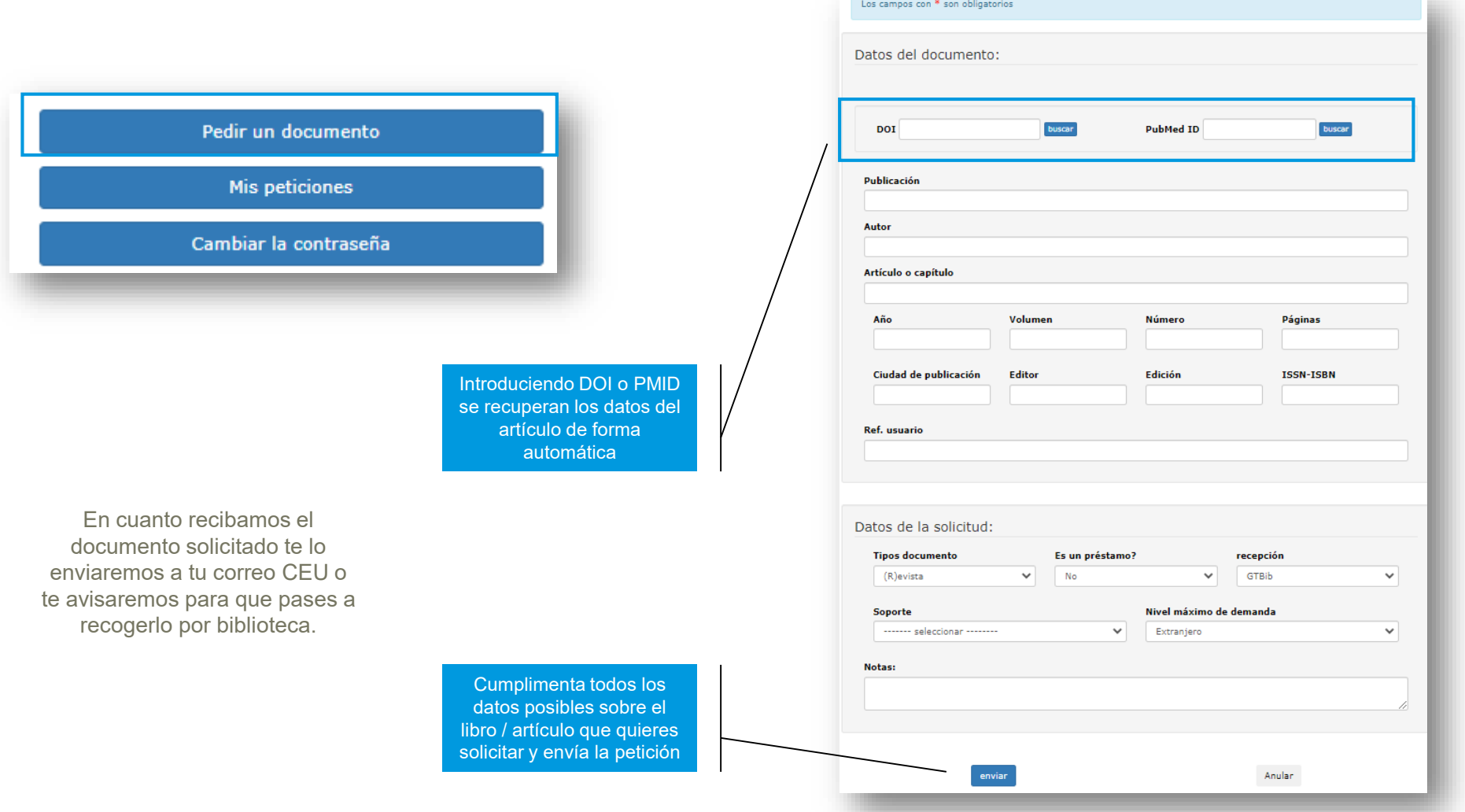

#### **GESTIONAR MIS PETICIONES**

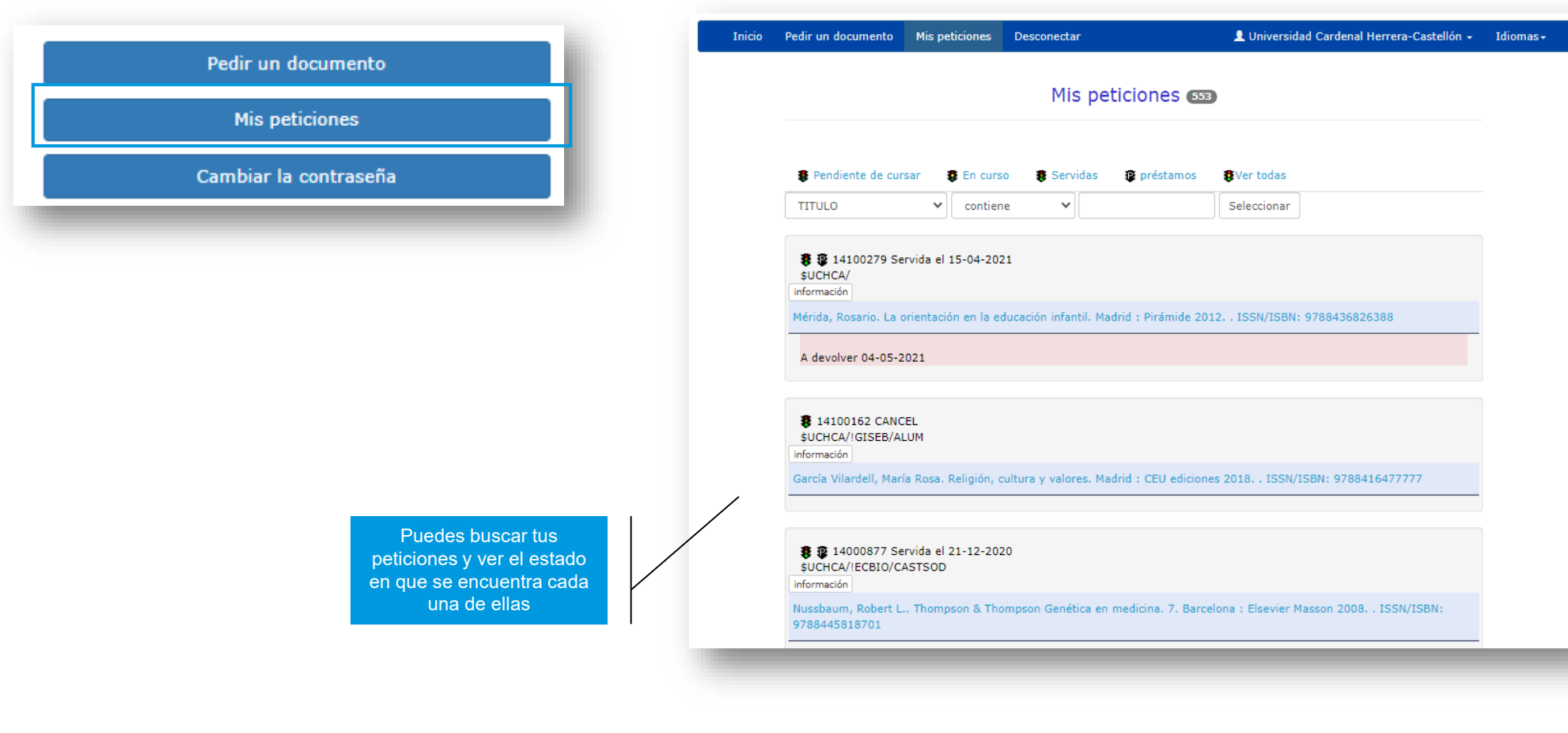

## **CAMBIAR MI CONTRASEÑA**

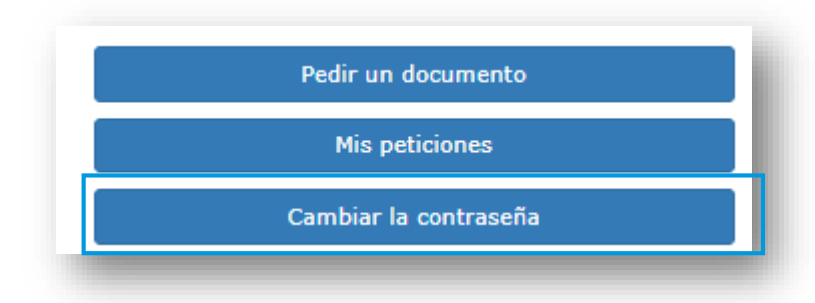

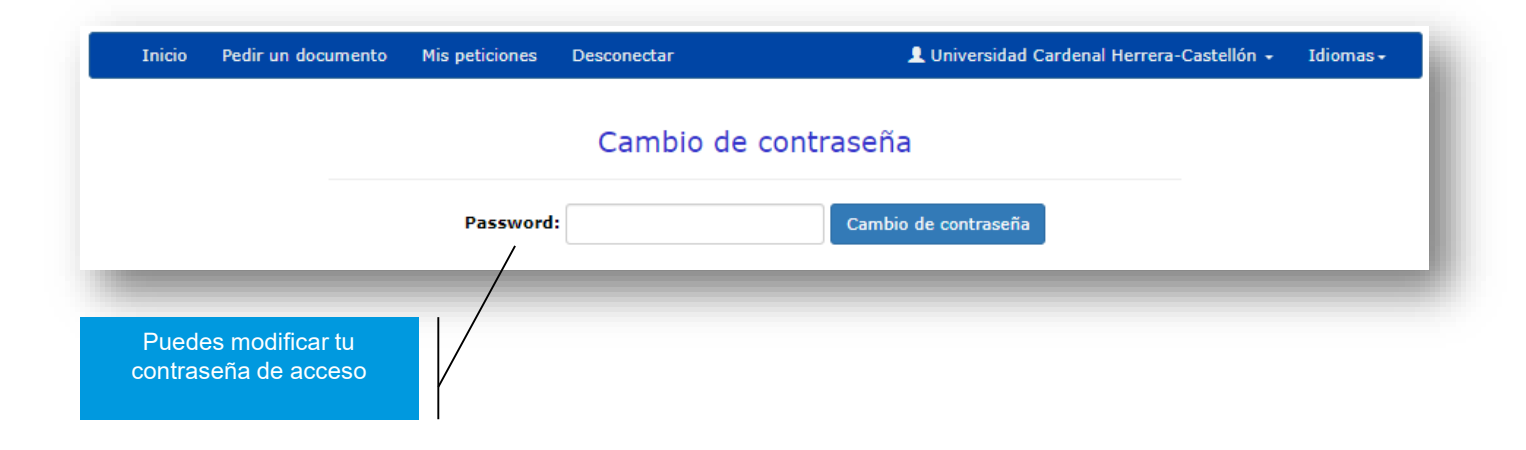

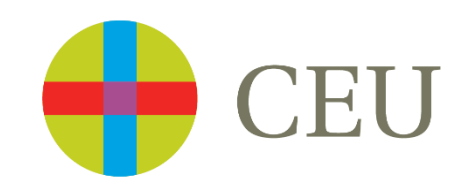